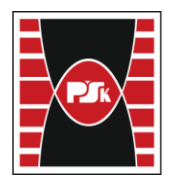

# **MODULE DESCRIPTION**

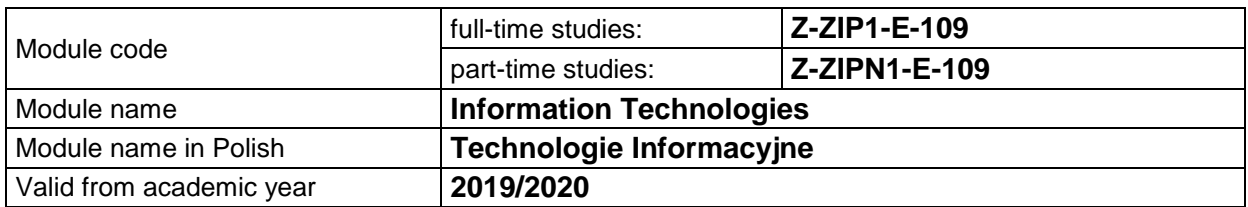

#### **MODULE PLACEMENT IN THE SYLLABUS**

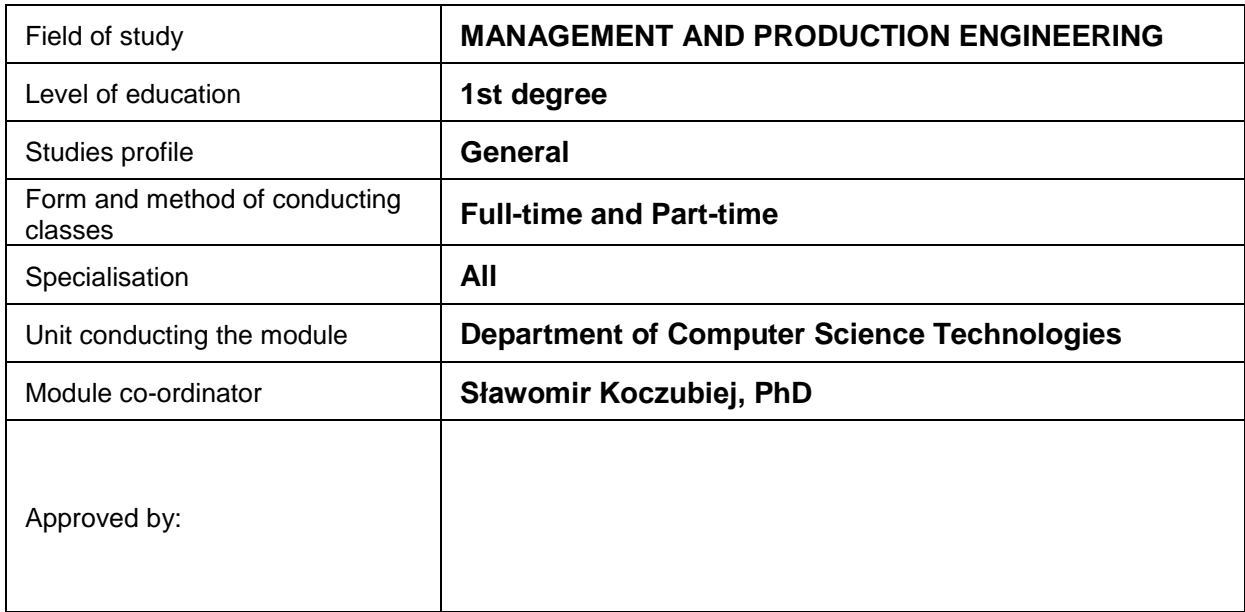

#### **MODULE OVERVIEW**

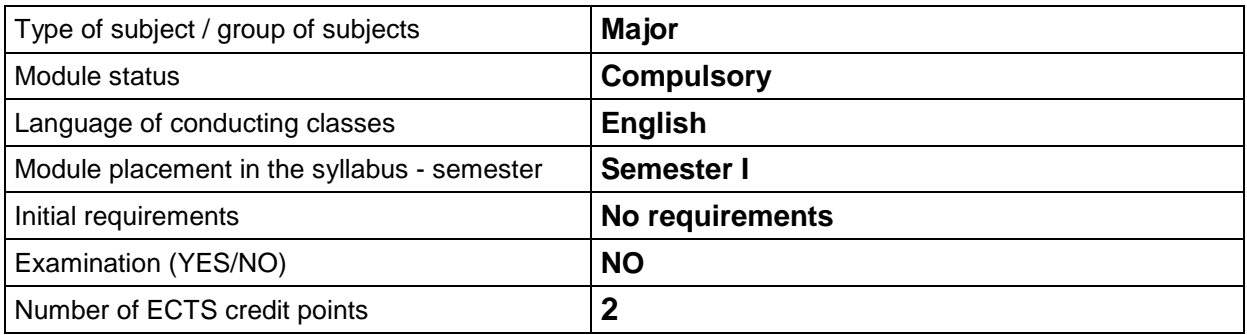

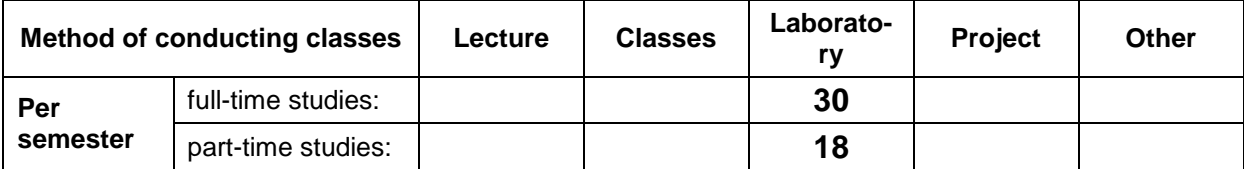

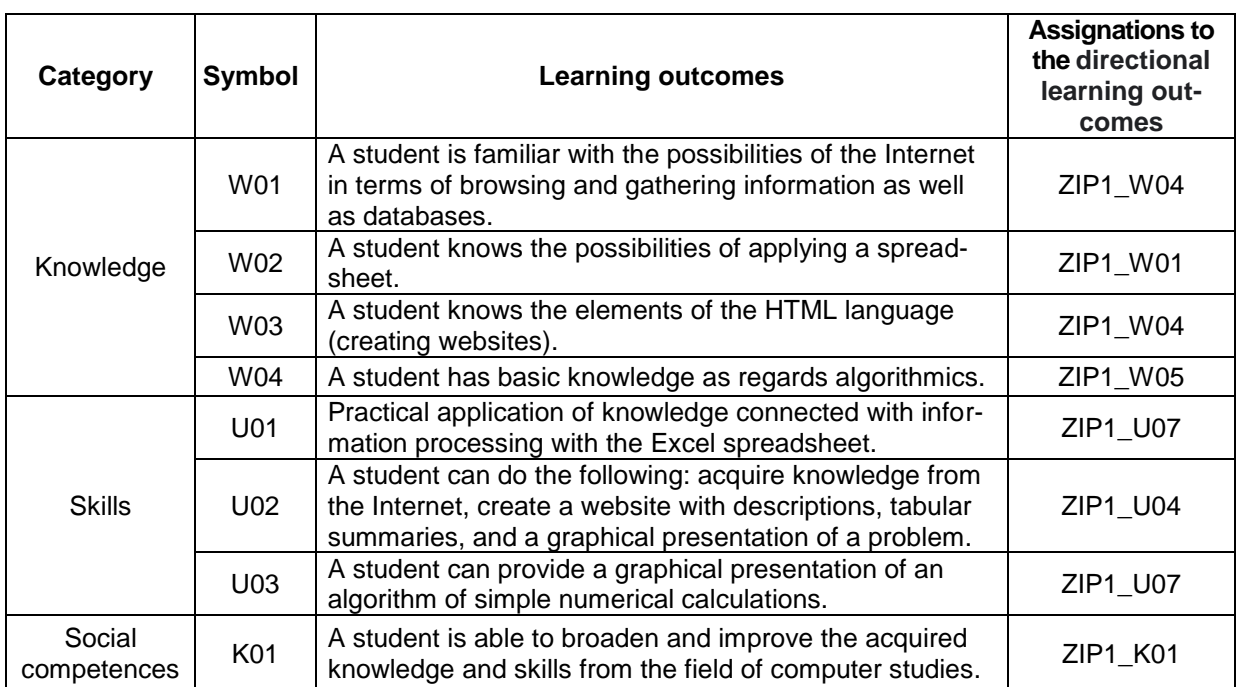

# **TEACHING RESULTS AND THE METHODS OF ASSESSING TEACHING RESULTS**

#### **TEACHING CONTENTS**

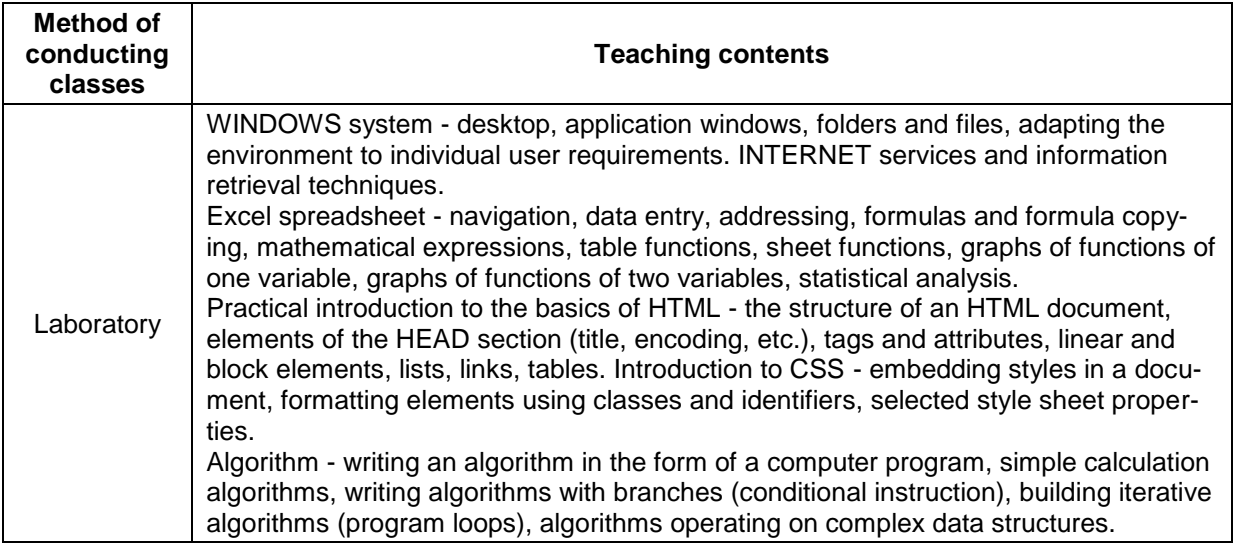

# **METODS OF ASSESSING TEACHING RESULTS**

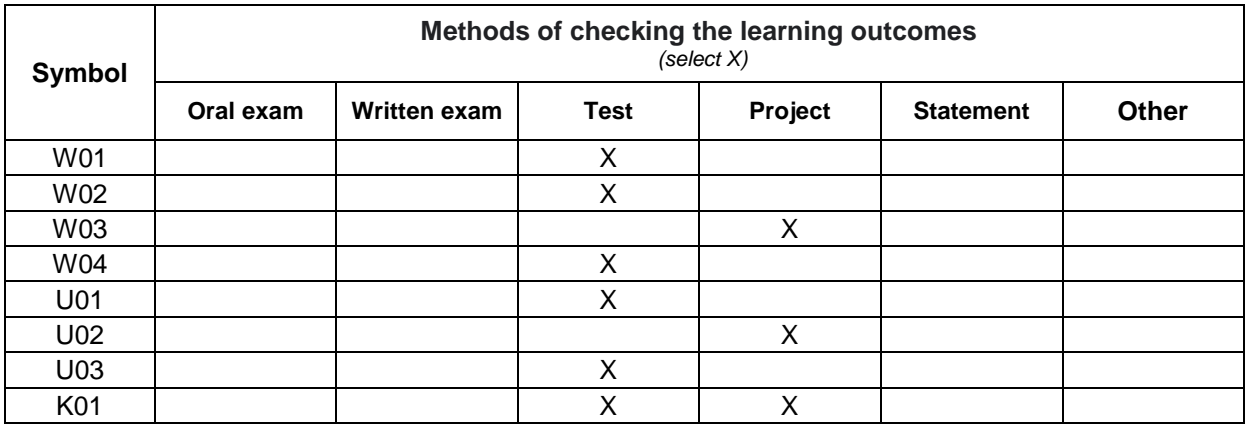

# **FORM AND CONDITIONS OF PASSING**

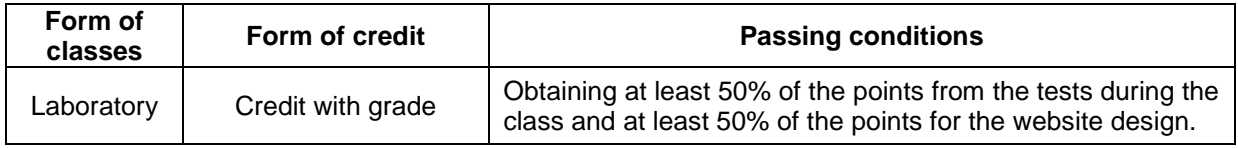

#### **STUDENT WORKLOAD**

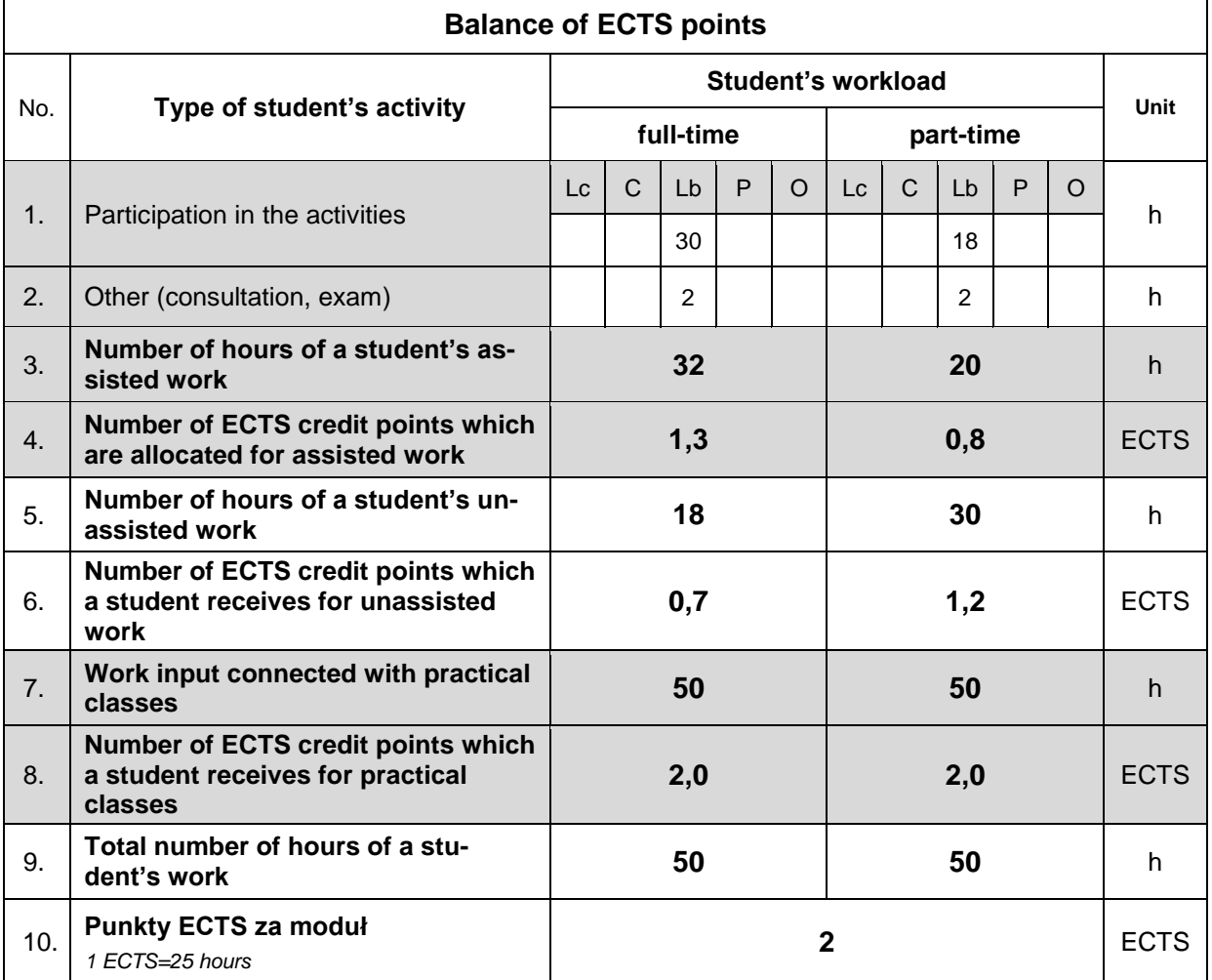

#### **LITERATURE**

- 1. Frain B., *Responsive Web Design with HTML5 and CSS - Fourth Edition: Build future-proof responsive websites using the latest HTML5 and CSS techniques*, Packt Publishing, Birmingham 2022.
- 2. Ernesti J., Kaiser P., *Python. The Comprehensive Guide*, Rheinwerk Publishing, Quincy, MA 2022.
- 3. Michael A., *Microsoft Excel 365 Bible*, John Wiley & Sons, New Jersey 2022.